المستة الصامة للضخاء والحواء saudi Food & Drug Authority

# دليـل االستـخـدام لنظـام غـد

يعد هذا الدليل للمستخدم للتسجيل في نظام غد

المستة الصامة للضخاء والحواء<br>Saudi Food & Drug Authority

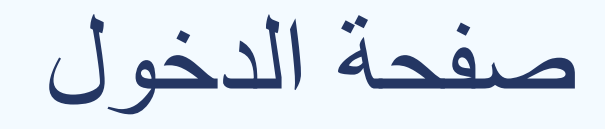

#### صفحة الدخول يتم الدخول من خالل تسجيل الدخول او التسجيل

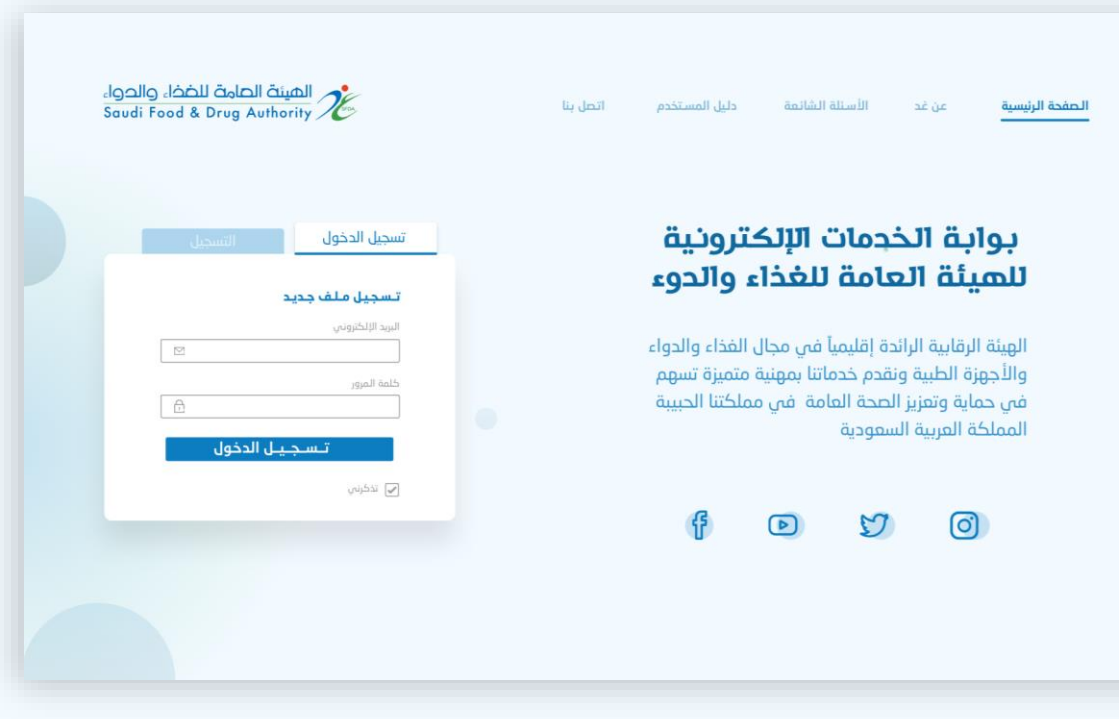

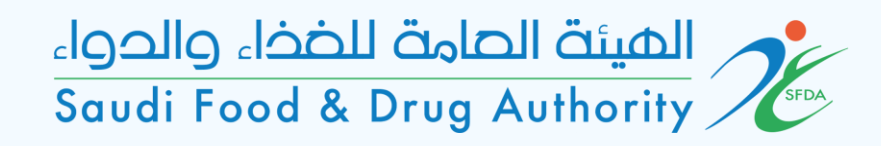

#### تعيين مختبر خاص

اختيار: الحساب < الخدمات المتاحة < خدمات التراخيص < تراخيص المكاتب والمختبرات > خدمة<br>تعيين مختبر خاص.

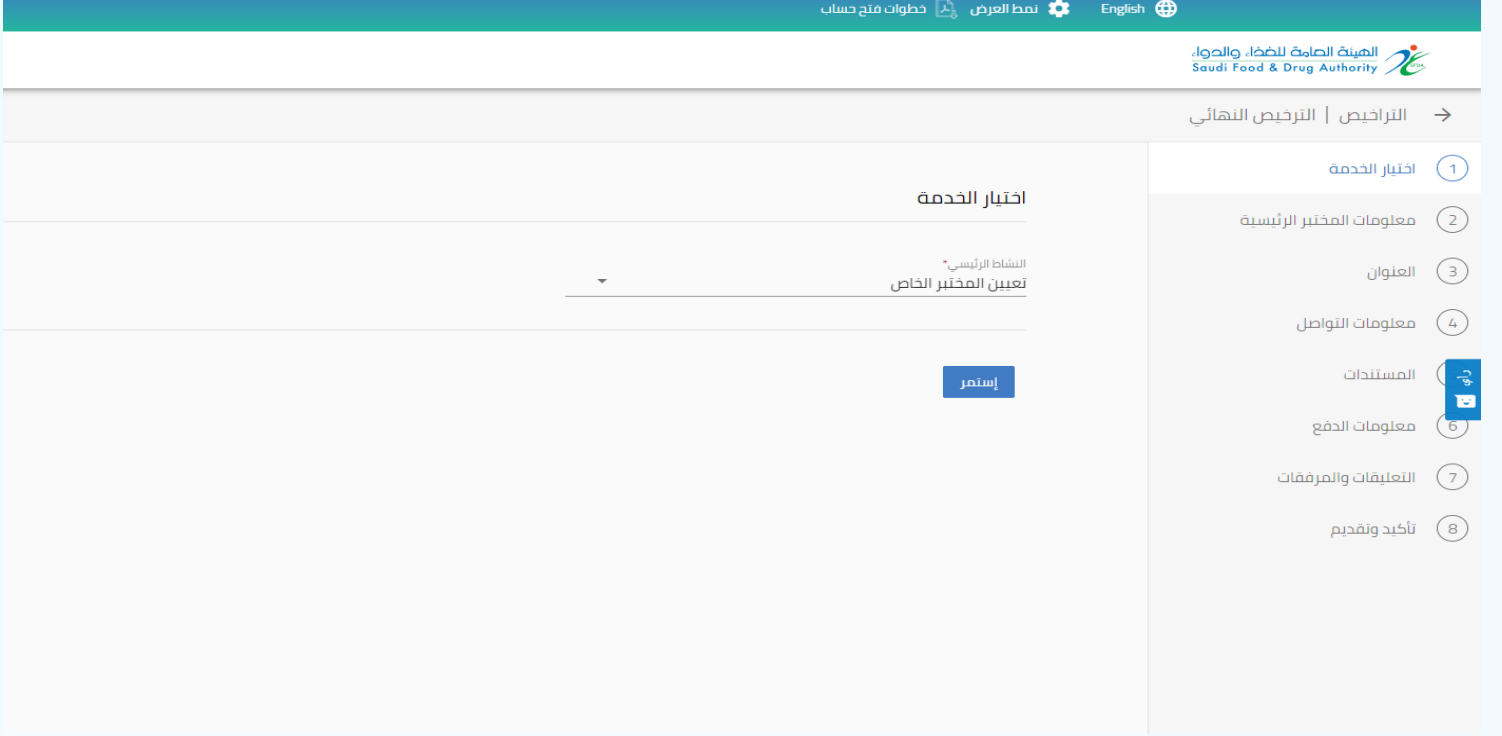

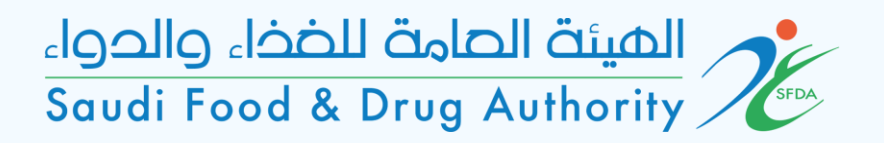

#### معلومات المختبر الرئيسية

#### تظهر في هذه الصفحة بيانات المختبر ويتم فيها اختيار رخصة المختبر المطلوب تعيينه. (يجب أن يكون المختبر حاصل على رخصة<br>من الهيئة)

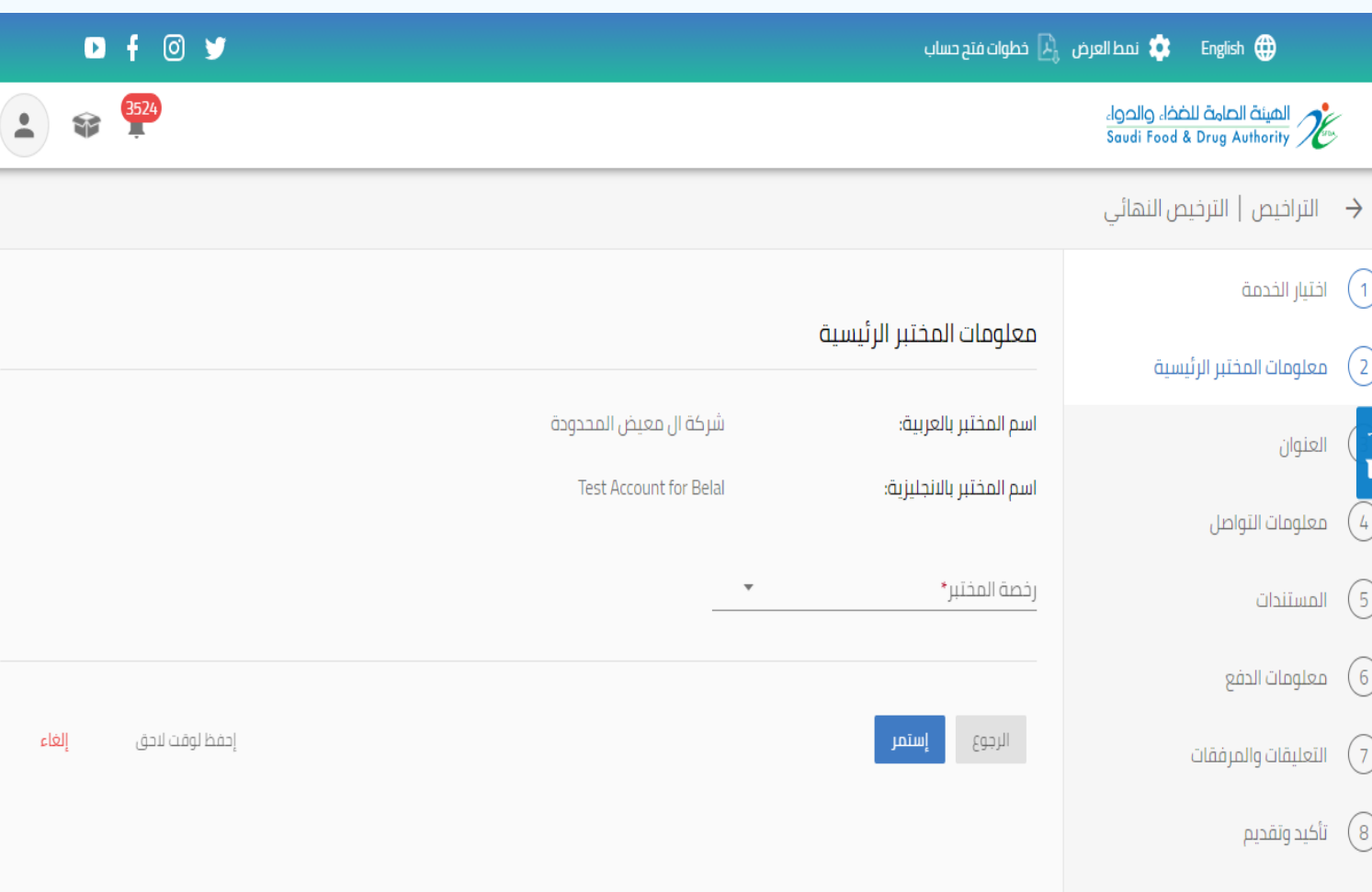

كرم المهيئة الصامة للضخاء والحواء Saudi Food & Drug Authority

العنوان

يتم تحديد عنوان المنشأة في هذه<br>الصفحة. في حال كان عنوان المنشأة - مطابق للعنوان المدخل اثناء انشاء الحساب يتم اختيار – نعم

وفي حال اختالف العنوان يتم - اختيار – لا

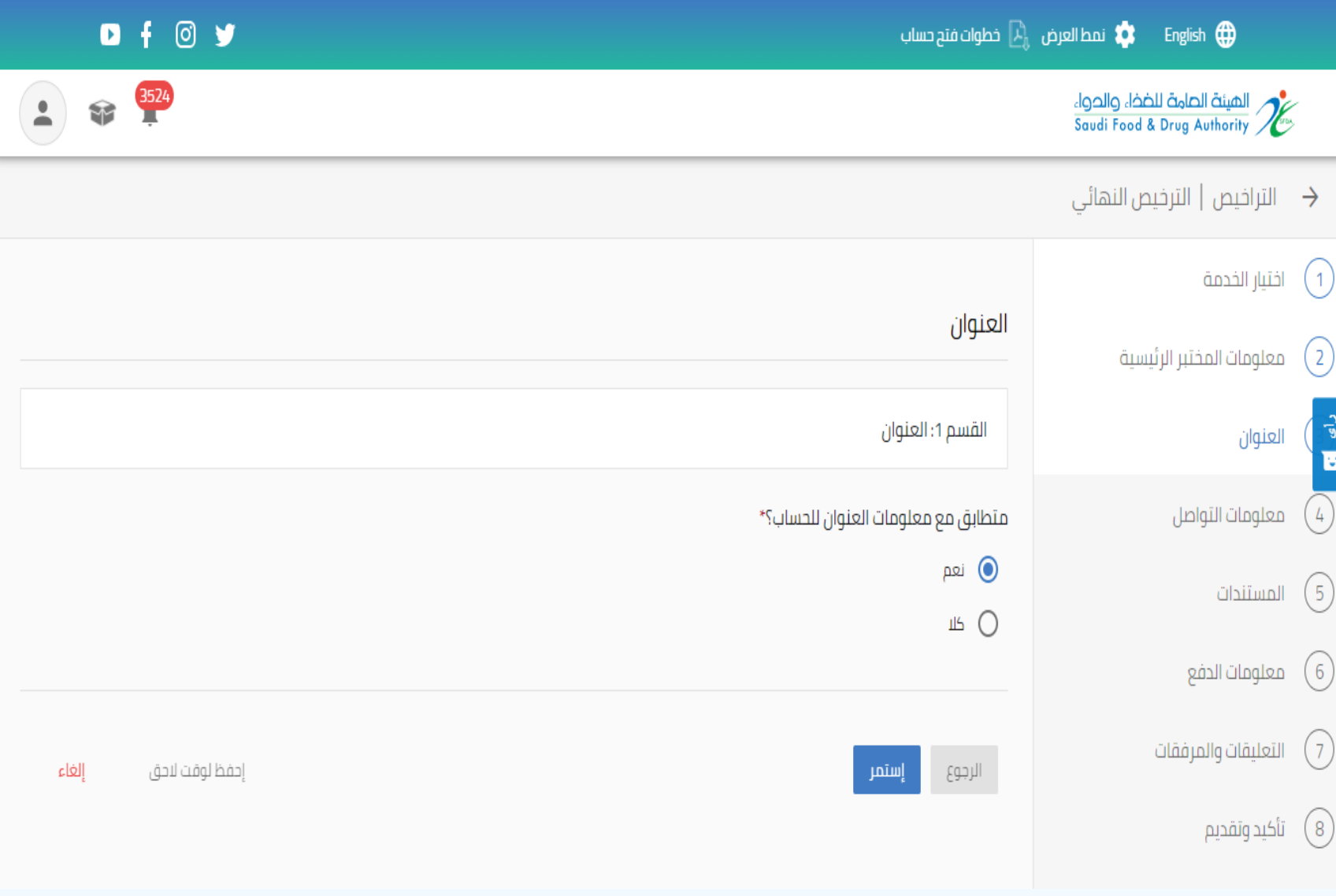

## المستة الصامة للضخاء والحواء saudi Food & Drug Authority

العنوان

#### في حال عدم تطابق عنوان المنشأة مع عنوان الحساب يتم تعبئة بيانات العنوان في هذه الصفحة

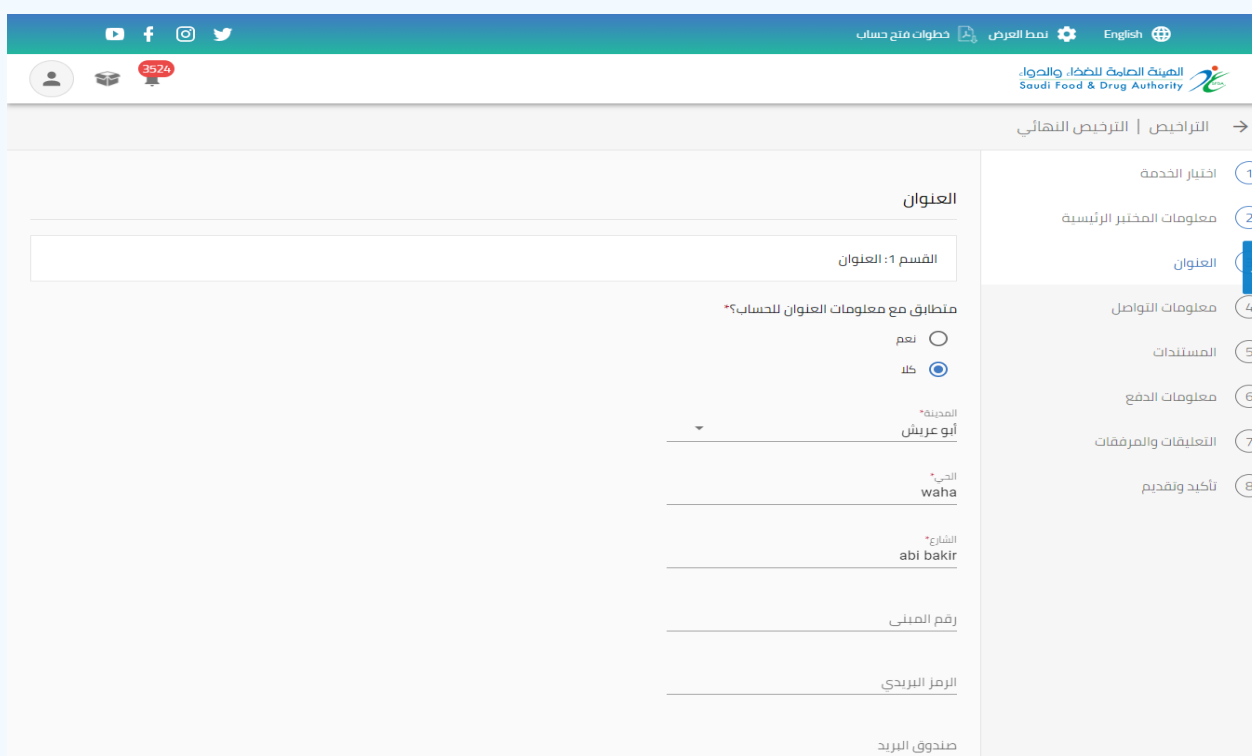

الرجوع

أ إستمر

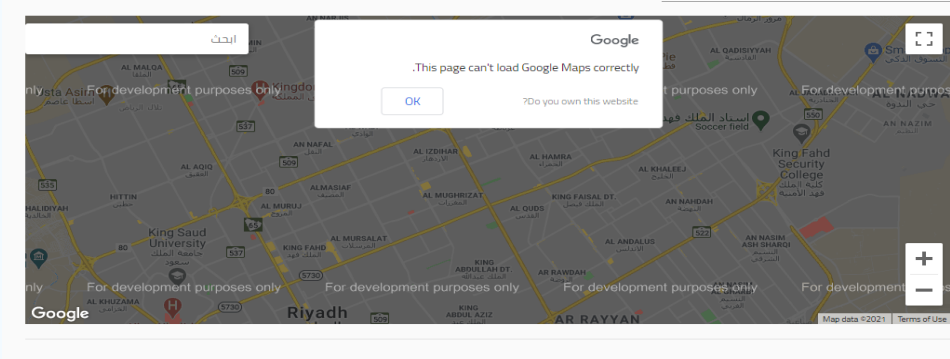

إلغاء

إحفظ لوقت لاحق

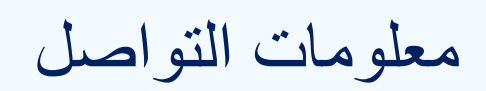

يتم تحديد بيانات التواصل<br>للمنشأة في هذه الصفحة. في حال كانت مطابقة - للبيانات المدخلة اثناء انشاء الحساب يتم اختيار – نعم

وفي حال اختالفها يتم - اختيار – لا

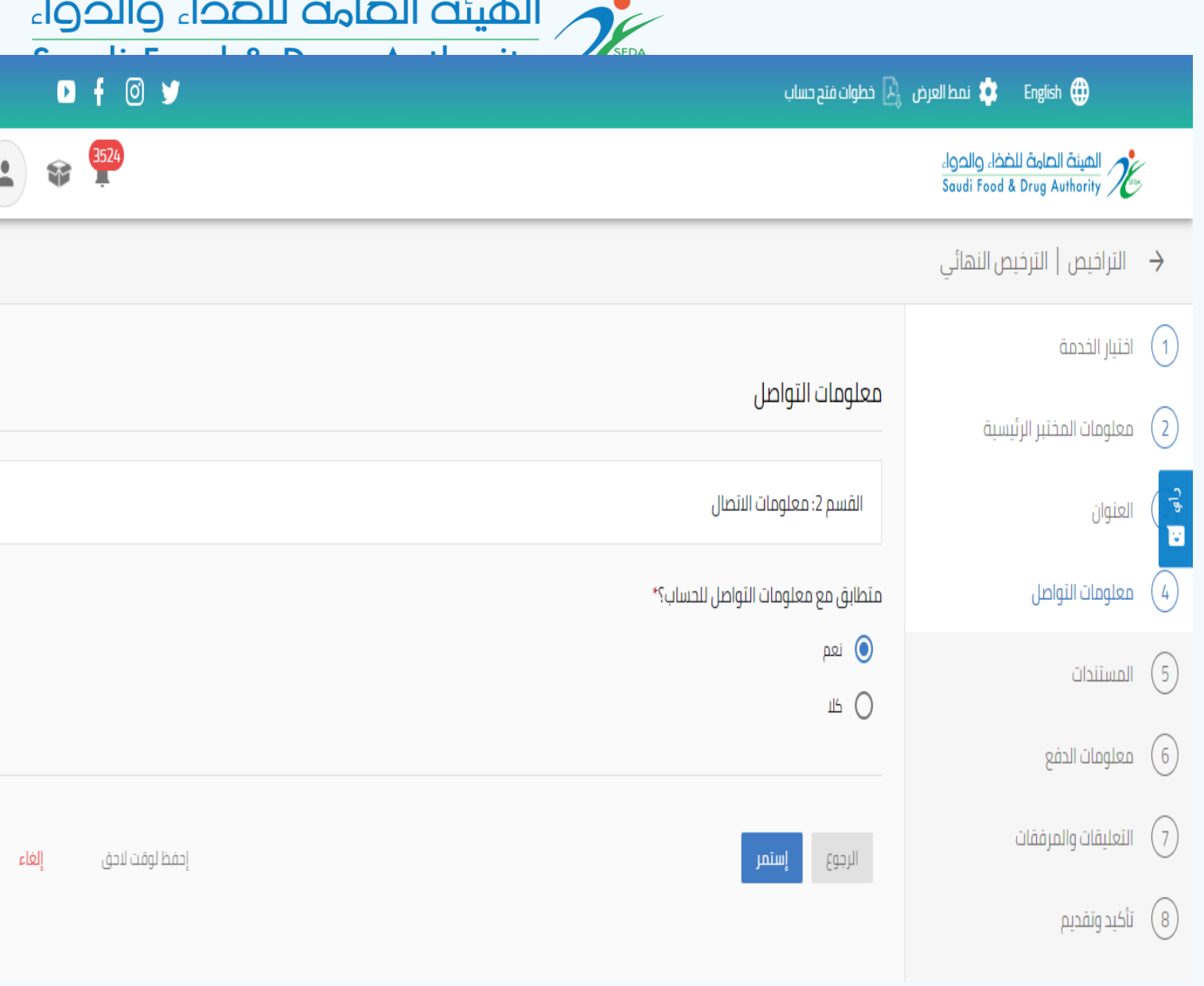

**ALC** 

 $\mathbf{I}$  and  $\mathbf{I}$  and  $\mathbf{I}$  and  $\mathbf{I}$ 

10.00

معلومات التواصل

في حال عدم تطابق بيانات التواصل للمنشأة مع بيانات التواصل للحساب يتم تعبئتها في هذه الصفحة

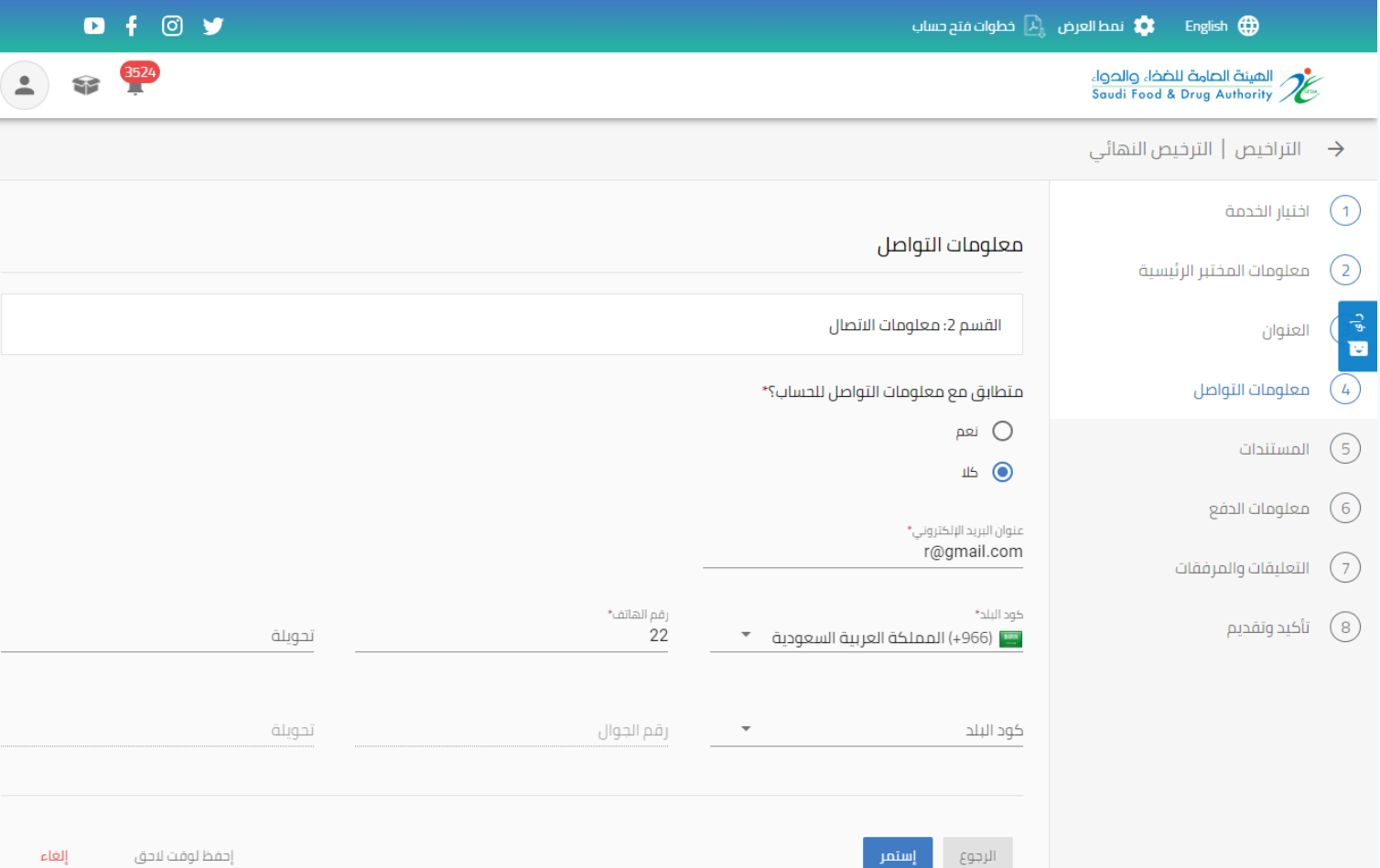

المستة الصامة للضخاء والحواء saudi Food & Drug Authority

#### الميئة الصامة للضخاء والحواء

Saudi Food & Drug Authority SFDA

 $O + O V$ 

 $\sim$  3524

يتم إضافة المستندات التالية: نسخة من شهادة ترخيص المختبر - من الهيئة.

المستندات

- ) 3 خطة لتوطين الوظائف خالل ) سنوات للوظائف الفنية تدريجياً<br>بنسبة ( ° 0 %) كحد أدنى.
	- تفاصيل عن سياسة المختبر وترتيباته للحفاظ على أمن وسرية<br>المعلومات.<br>- تفاصيل تأمين المسؤولية للمختبر .
	- - نموذج توضيحي مقترح لتحليل المنتجات.

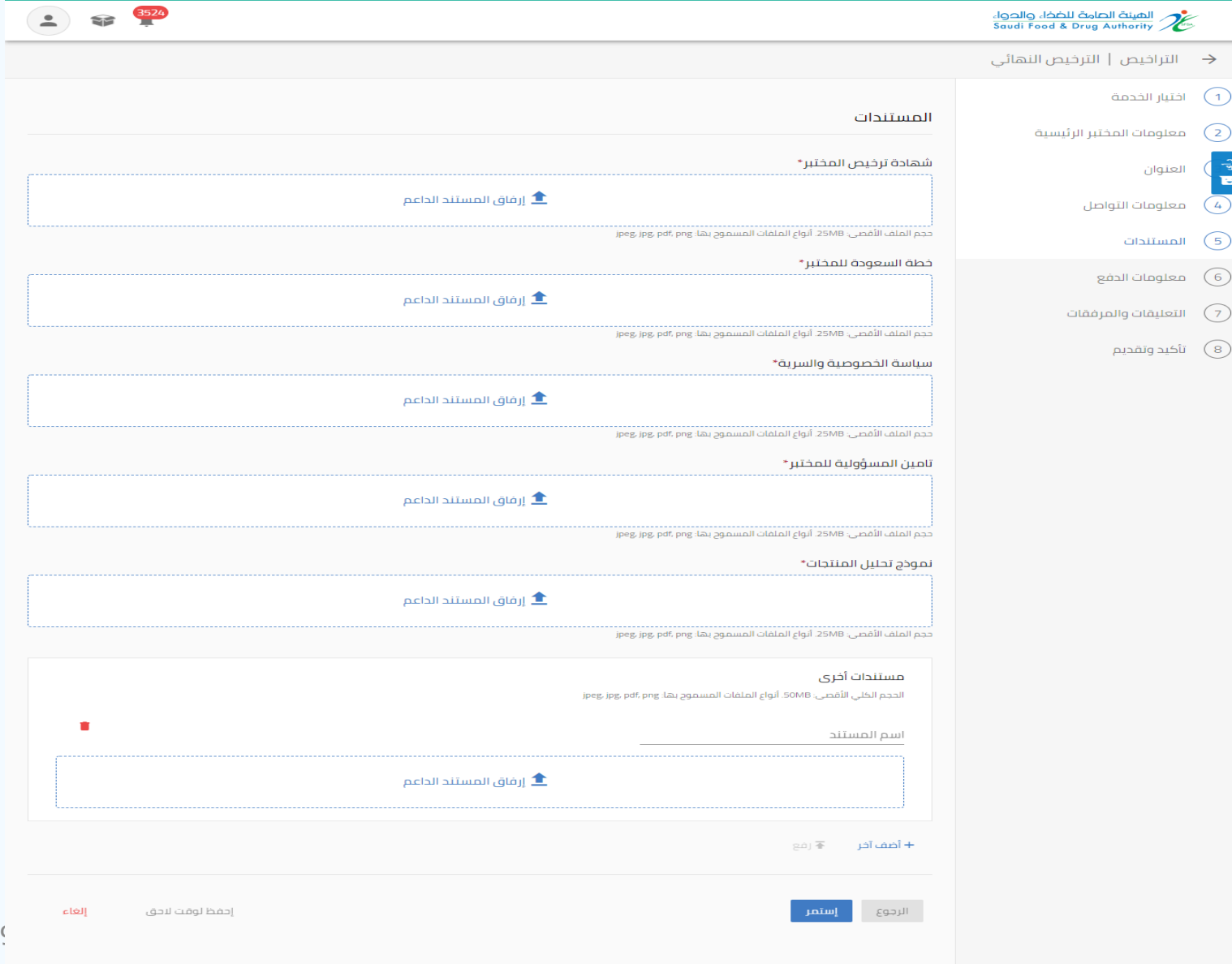

نمط العرض  $\Box$  خطوات فتح حساب  $\Box$  English  $\bigoplus$ 

التراخيص $\rightarrow$ 

العنوان

المستندات

 $\bigcap$  $\bigcirc$ 

 $\circ$ 

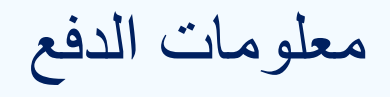

#### في هذه الصفحة، يتم احتساب المقابل المالي وفقًا للمجالات المدخلة.

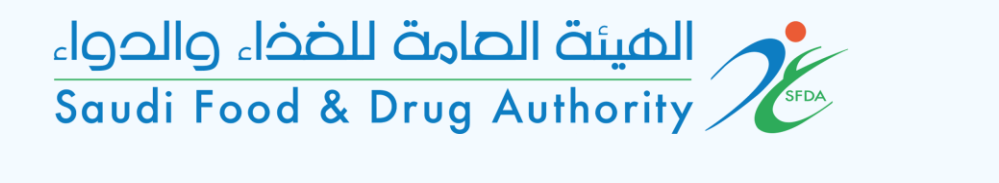

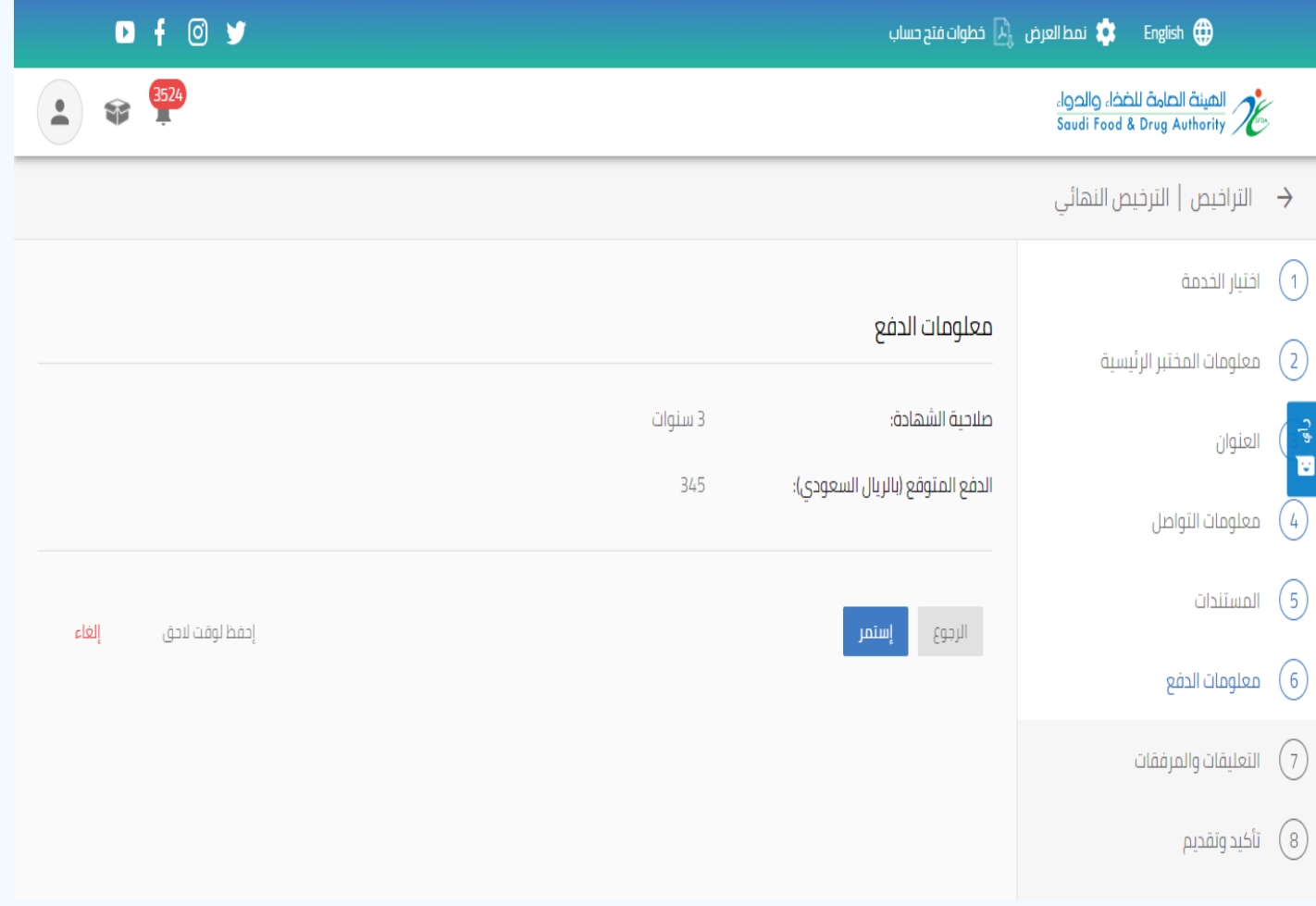

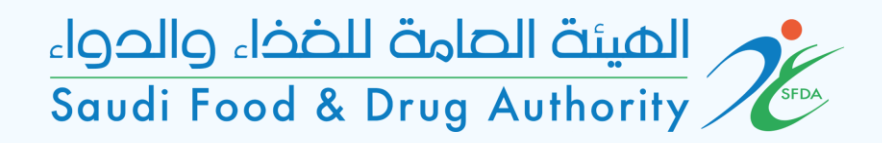

التعليقات والمرفقات

في حال وجود تعليقات او مرفقات إضافية يرغب المختبر اضافتها في هذه الصفحة.

 $\bigcirc$ 

 $\begin{picture}(40,40) \put(0,0){\line(1,0){155}} \put(15,0){\line(1,0){155}} \put(15,0){\line(1,0){155}} \put(15,0){\line(1,0){155}} \put(15,0){\line(1,0){155}} \put(15,0){\line(1,0){155}} \put(15,0){\line(1,0){155}} \put(15,0){\line(1,0){155}} \put(15,0){\line(1,0){155}} \put(15,0){\line(1,0){155}} \put(15,0){\line(1,0){155}} \$ 

 $\bigodot$  $\odot$  $\bigcirc$  $\odot$ 

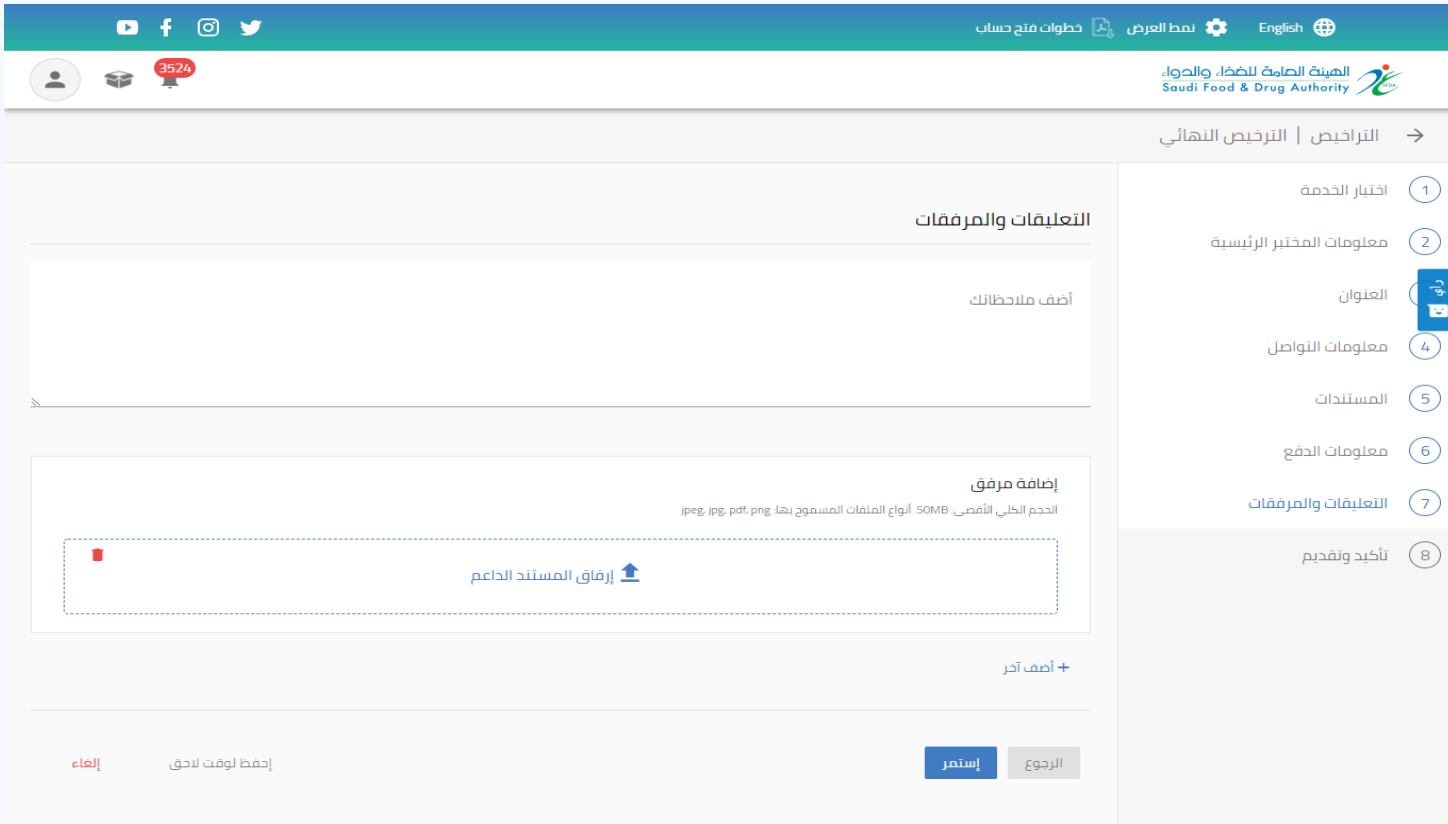

تأكيد وتقديم

### قراءة التعهدات واالقرارات والموافقة عليها وتقديم الطلب.

 $\bigodot$ 

 $\left( 2\right)$ 

 $\begin{pmatrix} -\frac{1}{2} & 0 \\ 0 & 0 \end{pmatrix}$ 

 $(4)$ 

 $\circ$ 

 $\bigcirc$ 

اختيار الخدمة

العنوان

المستندات

معلومات الدفع  $\left(6\right)$ 

تأكيد وتقديم  $\qquad \qquad \textbf{(8)}$ 

معلومات التواصل

التعليقات والمرفقات

معلومات المختبر الرئيسية

#### المستة الصامة للضخاء والحواء saudi Food & Drug Authority  $O + O V$ نمط العرض  $\boxed{\mathbb{L}}_1$  خطوات فتح حساب  $\blacksquare$  English  $\bigoplus$ 3524 الهيئة الصامة للضخاء والحواء<br>Saudi Food & Drug Authority ← التراخيص | الترخيص النهائي تأكيد وتقديم 1. أقر بأني قرأت وفهمت جميع متطلبات واشتراطات الهيئة المذكورة في النظام واللوائح المخصص لكل طلب مقدم, واتعهد بالتزامي بها وبأي تعاميم وقرارات<br>سابقة ومستقبلية تقرها الهيئة العامة للغذاء والدواء أو الجهات الحكومية ذات العلا

2. أقر بموجبه أن البيانات والمعلومات المقدمة صحيحة, وفي حالة ثبت خلاف ذلك, يحق للهيئة اتخاذ أي إجراء جزائي أو نظامي وفقاً لأنظمتها ولوائحها.

3. هذه الخدمة خاضعه للتحديث لذلك سوف استمر في متابعتها ومطابقتها.

4. أتعهد باستخدام الترخيص أو الشهادة الممنوحة حسب الغرض المخصص له وعدم مخالفة أي من الاشتراطات ذات العلاقة.

5. اتعهد بإبلاغ الهيئة العامة للغذاء والدواء فور حدوث أو إجراء أى تغيير فى البيانات أو المعلومات التى تم تقديمها مسبقًا بموجب هذا الطلب, وخلال مدة أقصاها (10) عشرة أيام من حدوث التغيير.

6. يُعتبر المستخدم (صاحب الحساب) مسؤولاً بشكل كامل عن محتويات المعلومات التي تُحمل أو تدخل في الطلب المقدم او في اي من الخدمات.

7. للهيئة الحق وبموجب الأنظمة واللوائم, إنهاء أو تقييد أو إيقاف حق المستخدم في الدخول إلى النظام او تقديم الطلبات أو تعليق الترخيص أو شطبه.

8. أتعهد بأن التزم بالسرية التامة في جميع التعاملات مع الهيئة العامة للغذاء والدواء.

#### □ أوافق على الإقرار

الرجوع

إلغاء إحفظ لوقت لاحق